SEVIER

Contents lists available at [ScienceDirect](https://www.elsevier.com/locate/softx)

# SoftwareX

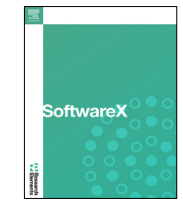

journal homepage: [www.elsevier.com/locate/softx](http://www.elsevier.com/locate/softx)

# Original software publication

# QuantuMoonLight: A low-code platform to experiment with quantum machine learning

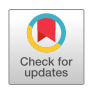

Fr[a](#page-0-0)ncesco Amato<sup>a</sup>, Matteo Cicalese<sup>a</sup>, Luca Contrasto<sup>a</sup>, Giacomo Cubicciotti<sup>a</sup>, Ger[a](#page-0-0)rdo D'Ambola a, Antonio La Marca a, Giuseppe Pagano a, Fiorentino Tomeo a, Genn[a](#page-0-0)ro Alessio Robertazzia, Gabriele Vassalloa, Giovanni A[c](#page-0-1)ampora<sup>c</sup>, Autilia Vitiello<sup>c</sup>, Gemma Catolino [b](#page-0-2) , Giammaria Giordano [a](#page-0-0) , Stefano Lambiase [a](#page-0-0),[∗](#page-0-3) , Valeria Pontillo [a](#page-0-0) , Giuli[a](#page-0-0) Sellitto <sup>a</sup>, Filomena Ferrucci <sup>a</sup>, Fabio Palomba <sup>a</sup>

<span id="page-0-0"></span>a *Software Engineering (SeSa) Lab — University of Salerno, Italy*

<span id="page-0-2"></span>b *Jheronimus Academy of Data Science & Tilburg University, The Netherlands*

<span id="page-0-1"></span><sup>c</sup> *University of Naples, Italy*

### a r t i c l e i n f o

*Article history:* Received 31 December 2022 Received in revised form 29 April 2023 Accepted 2 May 2023

*Keywords:* Quantum ML Low-code platforms Artificial intelligence

#### A B S T R A C T

Nowadays, machine learning is being used to address multiple problems in various research fields, with software engineering researchers being among the most active users of machine learning mechanisms. Recent advances revolve around the use of *quantum* machine learning, which promises to revolutionize program computation and boost software systems' problem-solving capabilities. However, using quantum computing technologies is not trivial and requires interdisciplinary skills and expertise. For such a reason, we propose QUANTUMOONLIGHT, a community-based low-code platform that allows researchers and practitioners to configure and experiment with quantum machine learning pipelines, compare them with classic machine learning algorithms, and share lessons learned and experience reports. We showcase the architecture and main features of QuantuMoonLight, other than discussing its envisioned impact on research and practice.

© 2023 The Authors. Published by Elsevier B.V. This is an open access article under the CC BY-NC-ND license (<http://creativecommons.org/licenses/by-nc-nd/4.0/>).

<https://github.com/ElsevierSoftwareX/SOFTX-D-22-00446>

#### Code metadata

Current code version v1<br>
Permanent link to repository by the series of the series of the series of the series of the series of the series of the series of the series of the series of the series of the series of the series Permanent link to Reproducible Capsule Legal Code License Common Development and Distribution License 1.0 Code versioning system used git Software code languages, tools, and services used **Python, IBM Quantum** Compilation requirements, operating environments *Python* ≥ 3.7, Anaconda ≥ 2021.11, MySQL ≥ 7.0 Link to developer documentation/manual developer of the state of the state of the state of the Support email for questions and the Support email for questions and several sessalab@unisa.it Support email for questions

#### Software metadata

Current software version v1 Permanent link to executables of this version <https://sesaquantumoonlight.ngrok.io/> Permanent link to Reproducible Capsule<br>Legal Software License Computing platforms/Operating Systems web-based application Installation requirements & dependencies *Python* ≥ 3.7, ANACONDA ≥ 2021.11, MySQL ≥ 7.0<br>
Link to user manual and a python *Python* ≥ 3.7, ANACONDA ≥ 2021.11, MySQL ≥ 7.0 Support email for questions

Common Development and Distribution License 1.0 <https://github.com/Robertales/QuantuMoonLight><br>sesalab@unisa.it

Corresponding author.

#### <span id="page-0-3"></span>*E-mail address:* [slambiase@unisa.it](mailto:slambiase@unisa.it) (Stefano Lambiase).

# **1. Motivation and significance**

Machine Learning (ML) is now, more than ever, one of the primary mechanisms employed to solve real-world problems.

<https://doi.org/10.1016/j.softx.2023.101399>

2352-7110/© 2023 The Authors. Published by Elsevier B.V. This is an open access article under the CC BY-NC-ND license [\(http://creativecommons.org/licenses/by](http://creativecommons.org/licenses/by-nc-nd/4.0/) $nc-nd/4.0/$ ).

Among the various research communities which are benefiting from its use, the software engineering research one has been employing it to support practitioners under several perspectives like the analysis of source code naturalness [\[1\]](#page-5-0), code smell detection  $[2,3]$  $[2,3]$ , defect prediction  $[4]$  $[4]$ , and test code quality (e.g., test flakiness  $[5]$  $[5]$  and test case effectiveness  $[6]$  $[6]$ ), to name a few. The adoption of quantum computing technologies represents the next frontier of the research on Machine Learning in software engineering [[7–](#page-5-6)[9](#page-5-7)], as it can help solve some of the limitations affecting classical computing—*e.g.*, long training times. Quantum technologies have the potential to exponentially increase processing capabilities, enabling more efficient and faster algorithms for tasks such as detection and pattern recognition [\[10\]](#page-5-8), leading to better quality software. Moreover, quantum machine learning can allow deeper analyses of large or complex data sets, being particularly useful in the field of scientific research. Big firms like IBM, Google, and Microsoft are investing in quantum hardware, providing access to some of their resources for experimental usage by researchers and practitioners. This is the case of the *IBM Quantum* platform [[11](#page-5-9)], which allows users to gain access to quantum machines via a cloud-based API and lets them design, implement, and execute their quantum applications on IBM hardware. Similar solutions are provided by MICROSOFT Azure, <sup>[1](#page-1-0)</sup> D-WAve, $^2$  $^2$  and Xanadu. $^3$  $^3$  Recently, Grossi et al. [[12](#page-5-10)] proposed a highly extendable framework to build quantum-based web apps. Moreover, Di Marcantonio et al. [[13](#page-5-11)] proposed QUASK, a library to integrate quantum machine learning algorithms in traditional programs. However, exploiting quantum computing technologies is still challenging and requires inter-disciplinary skills, other than the basic knowledge about the underlying technology, namely how quantum circuits are defined and work [[14–](#page-5-12)[16\]](#page-5-13). In the case of classic machine learning, a plethora of ready-to-use tools and guidelines are currently available to allow non-experts to exploit the technology as a black-box, leveraging its functionalities without necessarily understanding the inner-working of ML algorithms. This is not the case for quantum machine learning, as users must have knowledge of the quantum engine to experiment with the computing platforms provided by large companies owning the hardware.

<span id="page-1-1"></span>To address this gap, we propose QuantuMoonLight, a low-code web application designed to fulfill the following requirements of researchers and practitioners: (1) configure and experiment with quantum machine learning algorithms; (2) compare quantum solutions with canonical machine learning algorithms; and (3) openly discuss experience and share solutions through a community-inspired blog.

The goal of QUANTUMOONLIGHT is to create a level of abstraction that hides the intrinsic complexity of quantum circuits, providing users with a graphical user interface through which they can interact with quantum machines and run quantum machine learning algorithms. In contrast with existing solutions for running quantum algorithms, that are designed to be used by experts in the domain, QUANTUMOONLIGHT is designed for non-expert users, that are allowed to experiment with quantum machine learning algorithms without the underlying knowledge about how quantum circuits work. QUANTUMOONLIGHT is available as a web application, $^4$  $^4$  and is accompanied by a demonstration video. $^5$  $^5$ 

<span id="page-1-3"></span>In this paper, we describe the architecture, features, and potential impact of QUANTUMOONLIGHT. Moreover, we report on a preliminary assessment of the tool, which focused on two software engineering tasks such, as those of code smell and flaky test prediction.

#### **2. Software description**

#### *2.1. Overview of the tool*

<span id="page-1-5"></span>QuantuMoonLight is a web application—already deployed on the web—to experiment with quantum machine learning. It relies on the *IBM Quantum Computing platform* [[11](#page-5-9)]—*i.e.*, a framework that allows quantum computers to be programmed on the cloud and, from a software perspective, uses the *Qiskit* framework<sup>b</sup>—*i.e.*, an open-source SDK for working with quantum computers. The tool was designed to allow for (1) the configuration of quantum machine learning models and (2) the comparison between quantum and classic machine learning solutions. We provided the tool with a user-friendly graphical interface to abstract the users from the natural complexity of the quantum mechanisms employed.

### *2.2. Software features and architecture*

<span id="page-1-2"></span>QuantuMoonLight allows users to perform the following operations:

- <span id="page-1-0"></span>1. Configuration and validation of quantum machine learning models;
- 2. Comparison of quantum and classic machine learning solutions developed on the platform;
- 3. Sharing knowledge and results about quantum machine learning solutions through a community-inspired blog.

We designed the tool to make it suitable for empirical research aiming at evaluating the performance of quantum algorithms. Indeed, QuantuMoonLight can help researchers with data preprocessing (*e.g.*, data cleaning and normalization), hyper-parameters configuration, feature selection, validation strategy choice, and evaluation metrics set to compute in an experimentation. It is important to note that the tool does not automatically select the best pipeline for a task but requests the user to do that. Moreover, the blog feature can let researchers and practitioners discuss about the experiments conducted, hence (1) increasing the awareness of the potential of quantum machine learning and (2) lowering the entry barriers faced by newcomers approaching such a complex theme. The tool requires users to be registered to acquire data about their permissions over the IBM Quantum platform [[11](#page-5-9)].

[Fig.](#page-2-0) [1](#page-2-0) reports the architecture of the tool. It was developed as a web application, implementing a three-tier architecture. Moreover, we split QUANTUMOONLIGHT into three core subsystems:

- **User**: It manages the users account, login, and registration processes;
- **Community blog**: It implements the community blog features;
- **Machine learning**: It implements the application's functions related to machine learning—both quantum and canonical.

<span id="page-1-4"></span>In the tool, data flows vertically through the three tiers, from the presentation to the storage. All the subsystems are decoupled and independent. Each subsystem is horizontally distributed through the three tiers. The presentation tier manages the interaction with users by means of the graphical user interfaces. We developed three different sets of GUIs, one for each subsystem.

Regarding the application tier, while the User and Community Blog implement basic functionalities—*e.g.*, login—the machine learning one is the most interesting. This subsystem enables the creation of both classic and quantum machine learning models from an input dataset. The quantum machine learning part

<sup>1</sup> Azure Quantum: [https://azure.microsoft.com/it- it/services/quantum/](https://azure.microsoft.com/it-it/services/quantum/)

<sup>2</sup> D-Wave: <https://www.dwavesys.com/>

<sup>3</sup> Xanadu: <https://xanadu.ai/>

<sup>4</sup> QuantuMoonLight site: <https://sesaquantumoonlight.ngrok.io/>

<sup>6</sup> *Qiskit*: <https://qiskit.org/>

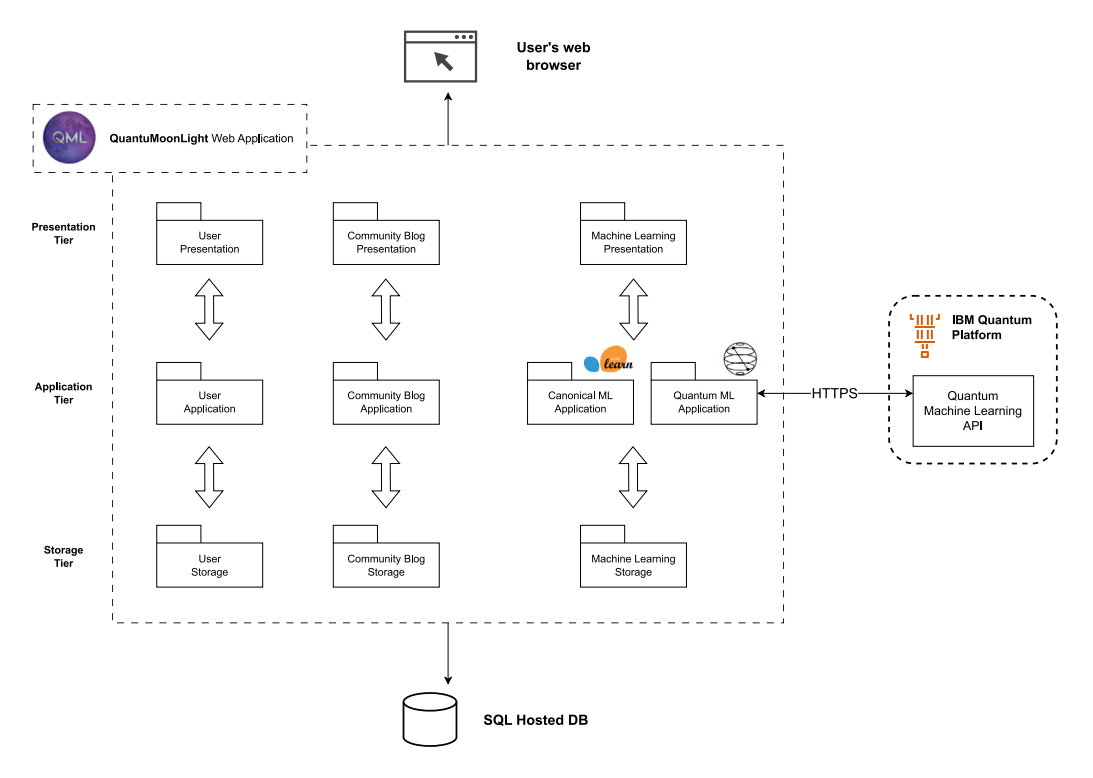

<span id="page-2-2"></span>Fig. 1. QUANTUMOONLIGHT tool architecture.

<span id="page-2-1"></span><span id="page-2-0"></span>consists of an adapter that implements the communication over an HTTP protocol—with the Web API of the *IBM Quantum Computing* platform [\[11](#page-5-9)]—implemented using the REST API of the platform.[7](#page-2-1) The adapter has been designed to be highly independent from the IBM platform, allowing future integrations of new quantum learners, configuration steps, and back-ends. As for the classic machine learning part, our web application implements on-premise solutions based on *scikit-learn*. [8](#page-2-2)

The platform uses a database—implemented as a cloud SQL database—to collect historical data and implement the communityoriented blog. From the implementation side, we used Python and the well-known Flask framework for the web-deployment infrastructure.

#### 2.3. Quantum machine learning with QUANTUMOONLIGHT

<span id="page-2-3"></span>To enable experimentations, QuantuMoonLight relies on the APIs provided by *Qiskit*. Specifically, the tool allows users to exploit algorithms for data classification and quantum support vector regressors. $9$  As for the classifiers, the tool implements the *Quantum Support Vector Machine*, the *Quantum Support Vector Classifier*, the *Quantum Neural Network Classifier*, and the *Pegasos Quantum Support Vector Classifier* algorithm defined by Shalev-Shwartz et al. [\[17](#page-5-14)]. As for the regressors, the tool implements the *Support Network* and *Variational Quantum Regressor*.

To use this tool, an account (and a token) on the *IBM Quantum Computing* [\[11](#page-5-9)] platform is required. The *IBM Quantum* platform provides different back-end systems with different hardware po-tentiality to perform the quantum operations.<sup>[10](#page-2-4)</sup> For example,

the *ibm\_washington* system is characterized by a high number of qubits (127), while the *ibm\_lagos* has fewer (7). Our application allows users to select the desired back-end to perform ML tasks, but with limitations based on the type of logged user. Specifically, ''standard'' registered users can select among seven systems equipped with a number of qubits ranging from 1 to 5. Users with a research license can select all the systems for ''standard'' users plus three machines provided with 7 qubits. Moreover, being that *QuantuMoonLight* relies on IBM quantum machines, the queue to access such machines depends on the status of the *IBM Quantum* platform. Specifically, the policy of IBM stipulates that each backend has a separate queue with a first-in-first-out logic; this means that if the selected back-end is busy, QUANTUMOONLIGHT informs the user that the computation time could be longer.

#### **3. Illustrative examples**

QuantuMoonLight provides its features through a four-page website. In the following, we describe the page representing the core functionalities of the developed tool—more details are available in our online appendix [[18](#page-5-15)].

[Fig.](#page-3-0) [2](#page-3-0) shows the GUI of the web page enabling to configure and run experiments with QUANTUMOONLIGHT. The first step consists in loading the desired dataset into the tool (Sub-figure 2.1). QuantuMoonLight allows uploading the training, test, and prediction sets, depending on the specific experiment the user would like to run. The tool also provides the possibility to quickly setup experiments; the user can indeed check whether they would like to apply default configurations in terms of feature extraction, feature selection, and validation techniques. In particular, the latter is implemented using a percentage split that automatically assigns to the training set 80% of the instances in the uploaded dataset and 20% in the test set. The user can then select the quantum machine learner to use among the supported ones (Sub-figure 2.2).

<span id="page-2-4"></span>A user can already execute quantum experiments with the first two configuration steps. However, further customization

<sup>7</sup> REST API of IBM Quantum: [https://cloud.ibm.com/apidocs/quantum](https://cloud.ibm.com/apidocs/quantum-computing)[computing](https://cloud.ibm.com/apidocs/quantum-computing)

<sup>8</sup> *Scikit-learn*: <https://scikit-learn.org/stable/>

<sup>9</sup> *Qiskit* Machine Learning API reference: [https://qiskit.org/documentation/](https://qiskit.org/documentation/machine-learning/apidocs/qiskit_machine_learning.algorithms.html) [machine-learning/apidocs/qiskit\\_machine\\_learning.algorithms.html](https://qiskit.org/documentation/machine-learning/apidocs/qiskit_machine_learning.algorithms.html)

<sup>10</sup> *IBM Quantum* back-end: [https://quantum-computing.ibm.com/services?](https://quantum-computing.ibm.com/services?services=systems) [services=systems](https://quantum-computing.ibm.com/services?services=systems)

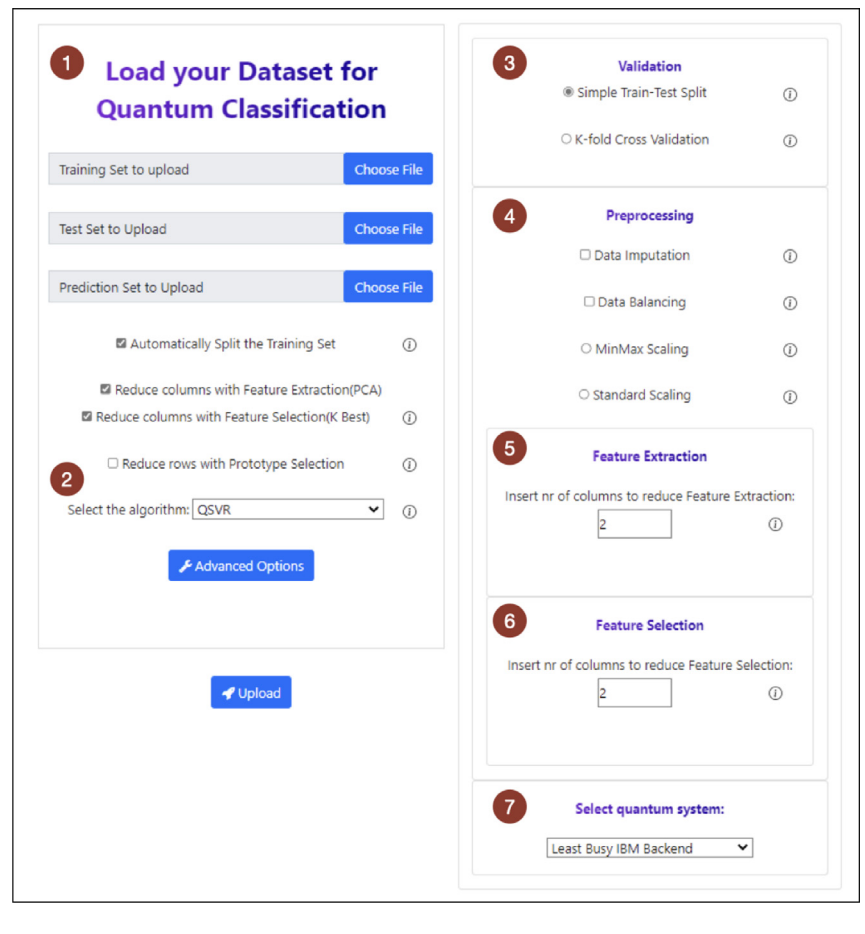

Fig. 2. The GUI provided by QUANTUMOONLIGHT to run experiments.

<span id="page-3-0"></span>is allowed through the *''Advanced Options''* menu, showed in Sub-figures 2.3-2.7. In terms of validation, the tool provides an additional setting, *i.e.*, the k-fold cross-validation. The platform also enables the automation of a number of data pre-processing steps, such as data balancing or standardization. The user can manage features by employing Principal Component Analysis [\[19\]](#page-5-16) for feature extraction and choosing to rely on the *k*-best features [[20](#page-5-17)] for prediction. In both cases, the user can select the number of features to work with. Finally, the user has to select the back-end, namely the characteristics of the quantum hardware.

After user confirmation, QUANTUMOONLIGHT will connect to the IBM services, start the execution, and inform the user via e-mail once the experiment is concluded. Once the results are available, the user can request the comparison with the performance of canonical machine learners through the dedicated *analysis* page—described in the online appendix [\[18\]](#page-5-15).

# **4. Evaluation of the tool**

We preliminarily assessed QUANTUMOONLIGHT on two software engineering tasks, *i.e.*, predicting (1) code smells [\[21](#page-5-18)] and (2) flaky test [[22](#page-5-19)]. The former are suboptimal implementation choices applied by programmers, the latter are non-deterministic tests exhibiting both a passing and failing behavior. This focus is due to our expertise and willingness to experiment with such a new powerful technology in the context of our own research. Also, we assessed the usability of the tool [\[23](#page-5-20)].

**Code Smells and Flaky Tests Prediction.** As training data for prediction tasks, we used product metrics, *e.g.*, the number of lines of code and lack of cohesion. With respect to the dataset size, our experiment can be considered large-scale. Both datasets are indeed quite large when considering the typical studies conducted in the field of software engineering. As for the code smell prediction case, we used a dataset composed of 25,000 instances provided by [Palomba](#page-5-18) [et al.](#page-5-18) [\[21\]](#page-5-18); it focuses on the analysis of five large-scale software projects, taking into account a set of five code smell types of different granularity. As for the flaky test prediction case, we analyzed 9,785 test cases, of which 670 were flaky [\[24\]](#page-5-21): in literature, other datasets have similar sizes, e.g., in their seminal work, Bell et al. [[25](#page-5-22)] considered datasets of 412 and 423 flaky tests, respectively.

For both tasks, we used QUANTUMOONLIGHT to prepare the datasets, configure the hyper-parameters, and optimize the pipeline according to our domain knowledge and the literature available on the matter. Specifically, all the choices conducted in the study were based on (1) the paper by Pecorelli et al. [\[26\]](#page-5-23) for the code smell prediction study and (2) the paper by Pontillo et al. [\[24](#page-5-21)] for the flaky test prediction study. Finally, we employed 10-fold cross-validation and the *Quantum Support Vector Classifier*—detailed configurations and results are available in the online appendix [[18](#page-5-15)].

We measured the performance using accuracy and training time. The evaluation metrics were chosen based on previous papers published in the field, which showed that these are among the recommended aspects to consider when assessing quantum machine learning solutions [[27–](#page-5-24)[29\]](#page-5-25).

When considering the code smells prediction task, the results achieved were in line with those reported in previous **Table 1**

<span id="page-4-0"></span>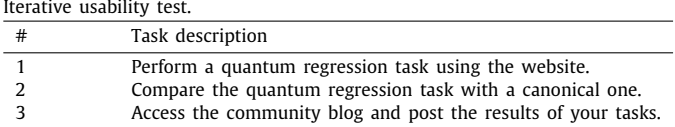

work [[30](#page-5-26)], yet we observed a reduction in the training time. As for the task of flakiness prediction, we noticed that the performance achieved was *lower* compared to what showed by existing approaches [[5,](#page-5-4)[24](#page-5-21)], while the computational cost drastically decreased. While the accuracy obtained by quantum machine learning in the two use cases considered was relatively low, we believe that our results would be helpful to researchers to (1) initially estimate the potential of quantum machine learning when applied to the software engineering domain and (2) use the features made available by QUANTUMOONLIGHT to investigate other research problems. Hence, the tool may impact research since it can support researchers when experimenting with quantum machine learning, other than empirical comparisons with traditional machine learning solutions.

**Usability Improvement.** We evaluated the usability of the tool by applying *iterative usability testing* [\[23\]](#page-5-20), thus implementing an iterative process to get continuous feedback from users and keep improving the user experience of the tool. We conducted the test with 12 students of the course *''Introduction of Machine Learning''* at the Jheronimus Academy of Data Science (The Netherlands); participants were voluntary. Students had to perform three tasks—described in [Table](#page-4-0) [1](#page-4-0)—during each iteration, sharing feedback on the tool's usability. After each iteration, we interviewed participants to assess the tool's usability in terms of *learnability*, *efficiency*, and *satisfaction*. We improved the user interface of the tool according to the feedback received. Overall, we conducted three iterations before reaching saturation. During the first iteration, students identified several areas for improvement, including the size of graphical elements, which some users found too small, and the need for more guidance when interacting with the tool. Based on this feedback, we changed the size of the graphical elements and included info boxes to guide users through the tool's features. In the second iteration, we continued to collect students' feedback and made further changes to the user interface based on them. We found that users were still struggling to understand certain tool features, so we made additional changes to the website content and included more detailed feedback to guide users through those features, *e.g.*, parameters configuration. Finally, in the third iteration, we conducted a final round of user testing and found that students could use the tool more effectively and with fewer issues, thus reaching saturation.

### **5. Impact**

Quantum technology is still far from being exploitable for everyday tasks. However, QUANTUMOONLIGHT can contribute in this regard, facilitating its adoption by researchers and practitioners.

**Impact on Research.** The increasing interest in the quantum machine learning efficiency field [[29](#page-5-25)[,31\]](#page-5-27) stimulates researchers to conduct more and more empirical studies to compare quantum-based solutions and classic ones. QuantuMoonLight was designed to be a low-code platform, allowing researchers to interact with quantum machine learning through a user interface that would allow them to experiment with multiple configurations of quantum machine learning algorithms and compare a number of classic solutions. In this sense, the tool is impactful as it eases the investigation of quantum machine learning capabilities. Perhaps more importantly, the community-inspired blog allows researchers to share lessons learned, experiences, and reflections that may increase awareness about quantum computing, driving the community to grow.

**Impact on Practice.** OUANTUMOONLIGHT opens a "window" on the quantum world that can allow practitioners—*e.g.*, data scientists and developers—to exploit such a technology to make decisions faster. Practitioners can indeed use the platform to verify the suitability of quantum computing solutions for a large plethora of tasks, *e.g.*, software engineering, and make informed decisions on their adoption in practice. At the same time, practitioners can read about successful experiences through the blog, learning how to configure quantum machine learning solutions.

#### **6. Concluding remarks**

QuantuMoonLight is a web application to experiment with quantum machine learning design to be extremely usable and lower the entry barrier to quantum computing for most users. We evaluated the tool on two prediction tasks, *i.e.*, flaky tests and code smells prediction, other than its usability through iterative usability testing.

We aim at extending the set of implemented quantum algorithms with more advanced ones—*e.g.*, the *Variational Quantum Eigensolver (VQE)* and the *Quantum Boltzmann Machine (QBM)*. Furthermore, we plan to extend our application from an integration point of view, including solutions from other providers e.g., MICROSOFT AZURE QUANTUM and XANADU. Finally, the openly available implementation will allow researchers to use the tool in other contexts and/or different, wider experimentation on quantum machine learning.

#### **CRediT authorship contribution statement**

**Francesco Amato:** Conceptualization, Data curation, Software. **Matteo Cicalese:** Conceptualization, Data curation, Software. **Luca Contrasto:** Conceptualization, Data curation, Software. **Giacomo Cubicciotti:** Conceptualization, Data curation, Software. **Gerardo D'Ambola:** Conceptualization, Data curation, Software. **Antonio La Marca:** Conceptualization, Data curation, Software. **Giuseppe Pagano:** Conceptualization, Data curation, Software. **Fiorentino Tomeo:** Conceptualization, Data curation, Software. **Gennaro Alessio Robertazzi:** Conceptualization, Data curation, Software. **Gabriele Vassallo:** Conceptualization, Data curation, Software. **Giovanni Acampora:** Conceptualization, Investigation, Writing – review and editing. **Autilia Vitiello:** Conceptualization, Investigation, Writing – review and editing. **Gemma Catolino:** Methodology, Validation, Writing – original draft. **Giammaria Giordano:** Methodology, Validation, Writing – original draft. **Stefano Lambiase:** Methodology, Validation, Writing – original draft. **Valeria Pontillo:** Methodology, Validation, Writing – original draft. **Giulia Sellitto:** Methodology, Validation, Writing – original draft. **Filomena Ferrucci:** Supervision, Writing – review and editing. **Fabio Palomba:** Supervision, Writing – review and editing.

#### **Declaration of competing interest**

The authors declare that they have no known competing financial interests or personal relationships that could have appeared to influence the work reported in this paper.

#### **Data availability**

Data will be made available on request

#### **Acknowledgments**

We acknowledge the use of IBM Quantum services for this work. The points of view expressed are those of the authors and do not reflect the official policy or position of IBM or the IBM Quantum team. The work is partially supported by the Swiss National Science Foundation (SNF Project No. PZ00P2\_186090) and by the EMELIOT national research project (MUR Project No. 2020W3A5FY).

#### **Appendix A. Supplementary data**

Supplementary material related to this article can be found online at [https://doi.org/10.1016/j.softx.2023.101399.](https://doi.org/10.1016/j.softx.2023.101399)

#### **References**

- <span id="page-5-0"></span>[1] [Allamanis M, Barr ET, Devanbu P, Sutton C. A survey of machine learning](http://refhub.elsevier.com/S2352-7110(23)00095-X/sb1) [for big code and naturalness. ACM Comput Surv 2018;51\(4\):1–37.](http://refhub.elsevier.com/S2352-7110(23)00095-X/sb1)
- <span id="page-5-1"></span>[2] [Arcelli Fontana F, Mäntylä MV, Zanoni M, Marino A. Comparing and](http://refhub.elsevier.com/S2352-7110(23)00095-X/sb2) [experimenting machine learning techniques for code smell detection.](http://refhub.elsevier.com/S2352-7110(23)00095-X/sb2) [Empir Softw Eng 2016;21\(3\):1143–91.](http://refhub.elsevier.com/S2352-7110(23)00095-X/sb2)
- <span id="page-5-2"></span>[3] [Azeem MI, Palomba F, Shi L, Wang Q. Machine learning techniques for](http://refhub.elsevier.com/S2352-7110(23)00095-X/sb3) [code smell detection: A systematic literature review and meta-analysis.](http://refhub.elsevier.com/S2352-7110(23)00095-X/sb3) [Inf Softw Technol 2019;108:115–38.](http://refhub.elsevier.com/S2352-7110(23)00095-X/sb3)
- <span id="page-5-3"></span>[4] [Hosseini S, Turhan B, Gunarathna D. A systematic literature review and](http://refhub.elsevier.com/S2352-7110(23)00095-X/sb4) [meta-analysis on cross project defect prediction. IEEE Trans Softw Eng](http://refhub.elsevier.com/S2352-7110(23)00095-X/sb4) [2017;45\(2\):111–47.](http://refhub.elsevier.com/S2352-7110(23)00095-X/sb4)
- <span id="page-5-4"></span>[5] [Alshammari A, Morris C, Hilton M, Bell J. Flakeflagger: Predicting flakiness](http://refhub.elsevier.com/S2352-7110(23)00095-X/sb5) [without rerunning tests. In: 2021 IEEE/ACM 43rd international conference](http://refhub.elsevier.com/S2352-7110(23)00095-X/sb5) [on software engineering. IEEE; 2021, p. 1572–84.](http://refhub.elsevier.com/S2352-7110(23)00095-X/sb5)
- <span id="page-5-5"></span>[6] [Grano G, Palomba F, Gall HC. Lightweight assessment of test-case ef](http://refhub.elsevier.com/S2352-7110(23)00095-X/sb6)[fectiveness using source-code-quality indicators. IEEE Trans Softw Eng](http://refhub.elsevier.com/S2352-7110(23)00095-X/sb6) [2019;47\(4\):758–74.](http://refhub.elsevier.com/S2352-7110(23)00095-X/sb6)
- <span id="page-5-6"></span>[7] Benioff P. The computer as a physical system: A microscopic quantum mechanical Hamiltonian model of computers as represented by turing machines. J Stat Phys 1980;22:563–91. [http://dx.doi.org/10.1007/](http://dx.doi.org/10.1007/BF01011339) [BF01011339.](http://dx.doi.org/10.1007/BF01011339)
- [8] [Biamonte J, Wittek P, Pancotti N, Rebentrost P, Wiebe N, Lloyd S. Quantum](http://refhub.elsevier.com/S2352-7110(23)00095-X/sb8) [machine learning. Nature 2017;549\(7671\):195–202.](http://refhub.elsevier.com/S2352-7110(23)00095-X/sb8)
- <span id="page-5-7"></span>[9] [Acampora G, Vitiello A. TSSweb: A web tool for training set selection. In:](http://refhub.elsevier.com/S2352-7110(23)00095-X/sb9) [2020 IEEE international conference on fuzzy systems. IEEE; 2020, p. 1–7.](http://refhub.elsevier.com/S2352-7110(23)00095-X/sb9)
- <span id="page-5-8"></span>[10] Zhang Y, Ni Q. Recent advances in quantum machine learning. Quantum Eng 2020;2(1):e34. <http://dx.doi.org/10.1002/que2.34>.
- <span id="page-5-9"></span>[11] IBM quantum. 2021, <https://quantum-computing.ibm.com/>.
- <span id="page-5-10"></span>[12] [Grossi M, Crippa L, Aita A, Bartoli G, Sammarco V, Picca E, et al. A serverless](http://refhub.elsevier.com/S2352-7110(23)00095-X/sb12) [cloud integration for quantum computing. 2021.](http://refhub.elsevier.com/S2352-7110(23)00095-X/sb12)
- <span id="page-5-11"></span>[13] Di Marcantonio F, Incudini M, Tezza D, Grossi M. QuASK–quantum advantage seeker with kernels. 2022, arXiv preprint [arXiv:2206.15284.](http://arxiv.org/abs/2206.15284)
- <span id="page-5-12"></span>[14] [Li H, Khomh F, Openja M, et al. Understanding quantum software engineer](http://refhub.elsevier.com/S2352-7110(23)00095-X/sb14)[ing challenges an empirical study on stack exchange forums and GitHub](http://refhub.elsevier.com/S2352-7110(23)00095-X/sb14) [issues. In: 2021 IEEE international conference on software maintenance](http://refhub.elsevier.com/S2352-7110(23)00095-X/sb14) [and evolution. IEEE; 2021, p. 343–54.](http://refhub.elsevier.com/S2352-7110(23)00095-X/sb14)
- [15] [De Stefano M, Pecorelli F, Di Nucci D, Palomba F, De Lucia A. Software](http://refhub.elsevier.com/S2352-7110(23)00095-X/sb15) [engineering for quantum programming: How far are we? J Syst Softw](http://refhub.elsevier.com/S2352-7110(23)00095-X/sb15) [2022;190:111326.](http://refhub.elsevier.com/S2352-7110(23)00095-X/sb15)
- <span id="page-5-13"></span>[16] J A, Adedoyin A, Ambrosiano J, Anisimov P, Casper W, Chennupati G, Coffrin C, et al. Quantum algorithm implementations for beginners. ACM Trans Quantum Comput 2022;3(4). <http://dx.doi.org/10.1145/3517340>.
- <span id="page-5-14"></span>[17] [Shalev-Shwartz S, Singer Y, Srebro N, Cotter A. Pegasos: Primal estimated](http://refhub.elsevier.com/S2352-7110(23)00095-X/sb17) [sub-gradient solver for svm. Math Program 2011;127\(1\):3–30.](http://refhub.elsevier.com/S2352-7110(23)00095-X/sb17)
- <span id="page-5-15"></span>[18] Amato F, Cicalese M, Contrasto L, et al. QuantuMoonLight: A low-code platform to experiment with quantum machine learning—Online appendix. 2022, <http://dx.doi.org/10.6084/m9.figshare.20108336>.
- <span id="page-5-16"></span>[19] [Abdi H, Williams LJ. Principal component analysis. Wiley Interdiscip Rev](http://refhub.elsevier.com/S2352-7110(23)00095-X/sb19) [Comput Stat 2010;2\(4\):433–59.](http://refhub.elsevier.com/S2352-7110(23)00095-X/sb19)
- <span id="page-5-17"></span>[20] [Dougherty ER, Hua J, Sima C. Performance of feature selection methods.](http://refhub.elsevier.com/S2352-7110(23)00095-X/sb20) [Curr Genom 2009;10\(6\):365–74.](http://refhub.elsevier.com/S2352-7110(23)00095-X/sb20)
- <span id="page-5-18"></span>[21] [Palomba F, Bavota G, Penta MD, Fasano F, Oliveto R, Lucia AD. On the](http://refhub.elsevier.com/S2352-7110(23)00095-X/sb21) [diffuseness and the impact on maintainability of code smells: A large scale](http://refhub.elsevier.com/S2352-7110(23)00095-X/sb21) [empirical investigation. Empir Softw Eng 2018;23\(3\):1188–221.](http://refhub.elsevier.com/S2352-7110(23)00095-X/sb21)
- <span id="page-5-19"></span>[22] [Luo Q, Hariri F, Eloussi L, Marinov D. An empirical analysis of flaky tests.](http://refhub.elsevier.com/S2352-7110(23)00095-X/sb22) [In: Proceedings of the 22nd ACM SIGSOFT international symposium on](http://refhub.elsevier.com/S2352-7110(23)00095-X/sb22) [foundations of software engineering. 2014, p. 643–53.](http://refhub.elsevier.com/S2352-7110(23)00095-X/sb22)
- <span id="page-5-20"></span>[23] [Genov A. Iterative usability testing as continuous feedback: A control](http://refhub.elsevier.com/S2352-7110(23)00095-X/sb23) [systems perspective. J Usability Stud 2005;1\(1\):18–27.](http://refhub.elsevier.com/S2352-7110(23)00095-X/sb23)
- <span id="page-5-21"></span>[24] [Pontillo V, Palomba F, Ferrucci F. Static test flakiness prediction: How far](http://refhub.elsevier.com/S2352-7110(23)00095-X/sb24) [can we go? Empir Softw Eng 2022;27\(7\):1–44.](http://refhub.elsevier.com/S2352-7110(23)00095-X/sb24)
- <span id="page-5-22"></span>[25] [Bell J, Legunsen O, Hilton M, Eloussi L, Yung T, Marinov D. DeFlaker: Au](http://refhub.elsevier.com/S2352-7110(23)00095-X/sb25)[tomatically detecting flaky tests. In: Proceedings of the 40th international](http://refhub.elsevier.com/S2352-7110(23)00095-X/sb25) [conference on software engineering. 2018, p. 433–44.](http://refhub.elsevier.com/S2352-7110(23)00095-X/sb25)
- <span id="page-5-23"></span>[26] Pecorelli F, Palomba F, Di Nucci D, De Lucia A. Comparing heuristic and machine learning approaches for metric-based code smell detection. In: 2019 IEEE/ACM 27th international conference on program comprehension. 2019, p. 93–104. <http://dx.doi.org/10.1109/ICPC.2019.00023>.
- <span id="page-5-24"></span>[27] [Gupta H, Varshney H, Sharma TK, Pachauri N, Verma OP. Comparative](http://refhub.elsevier.com/S2352-7110(23)00095-X/sb27) [performance analysis of quantum machine learning with deep learning](http://refhub.elsevier.com/S2352-7110(23)00095-X/sb27) [for diabetes prediction. Complex Intell Syst 2022;8\(4\):3073–87.](http://refhub.elsevier.com/S2352-7110(23)00095-X/sb27)
- [28] [Havenstein C, Thomas D, Chandrasekaran S. Comparisons of performance](http://refhub.elsevier.com/S2352-7110(23)00095-X/sb28) [between quantum and classical machine learning. SMU Data Sci Rev](http://refhub.elsevier.com/S2352-7110(23)00095-X/sb28) [2018;1\(4\):11.](http://refhub.elsevier.com/S2352-7110(23)00095-X/sb28)
- <span id="page-5-25"></span>[29] [Simões RDM, Huber P, Meier N, Smailov N, Füchslin RM, Stockinger K.](http://refhub.elsevier.com/S2352-7110(23)00095-X/sb29) [Experimental evaluation of quantum machine learning algorithms. IEEE](http://refhub.elsevier.com/S2352-7110(23)00095-X/sb29) [Access 2023.](http://refhub.elsevier.com/S2352-7110(23)00095-X/sb29)
- <span id="page-5-26"></span>[30] [Di Nucci D, Palomba F, Tamburri DA, Serebrenik A, De Lucia A. Detecting](http://refhub.elsevier.com/S2352-7110(23)00095-X/sb30) [code smells using machine learning techniques: are we there yet? In:](http://refhub.elsevier.com/S2352-7110(23)00095-X/sb30) [IEEE 25th international conference on software analysis, evolution and](http://refhub.elsevier.com/S2352-7110(23)00095-X/sb30) [reengineering. IEEE; 2018, p. 612–21.](http://refhub.elsevier.com/S2352-7110(23)00095-X/sb30)
- <span id="page-5-27"></span>[31] [Zeguendry A, Jarir Z, Quafafou M. Quantum machine learning: A review](http://refhub.elsevier.com/S2352-7110(23)00095-X/sb31) [and case studies. Entropy 2023;25\(2\):287.](http://refhub.elsevier.com/S2352-7110(23)00095-X/sb31)